## Company Setting: Allow auto posting of prepayments for selected receipts

Last Modified on 05/28/2024 3:16 pm EDT

The setting is used to automatically apply payments when a receipt is tied to an appointment and linked to a claim. When set, Company Setting: Allow auto posting of prepayments for selected receipts allows the system to auto post the receipt to that available claim if the receipt has the Autopost Prepayment override box checked.

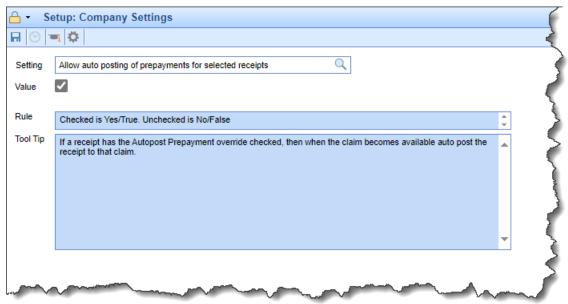

**Default Value: Off**